# **Digital Banking & Bill Pay Quick Start Guide**

*This guide will help you transition from LincolnWay Electronic Banking to CoVantage Credit Union Digital Banking. If you have any questions, please call 800-398-2667.*

# **Important Dates Related to LincolnWay Community Bank Electronic Banking**

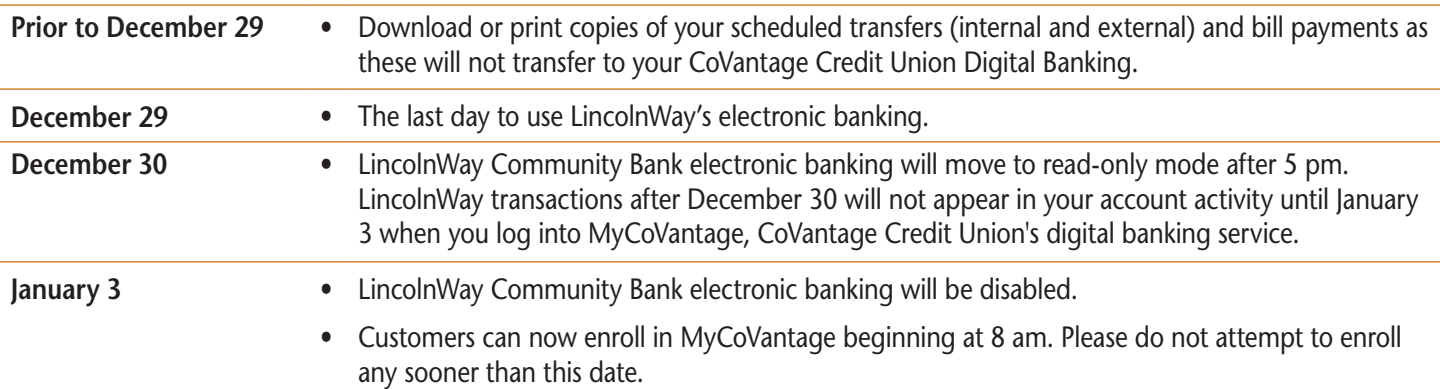

## **Accessing CoVantage Credit Union Mobile Banking Starting January 3**

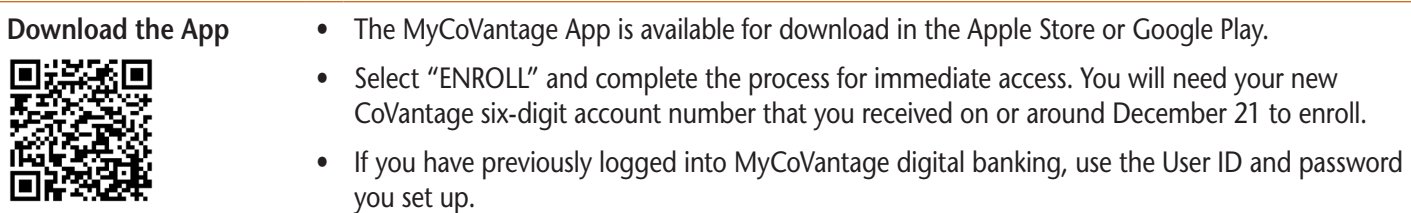

## **Accessing CoVantage Credit Union Digital Banking Starting January 3**

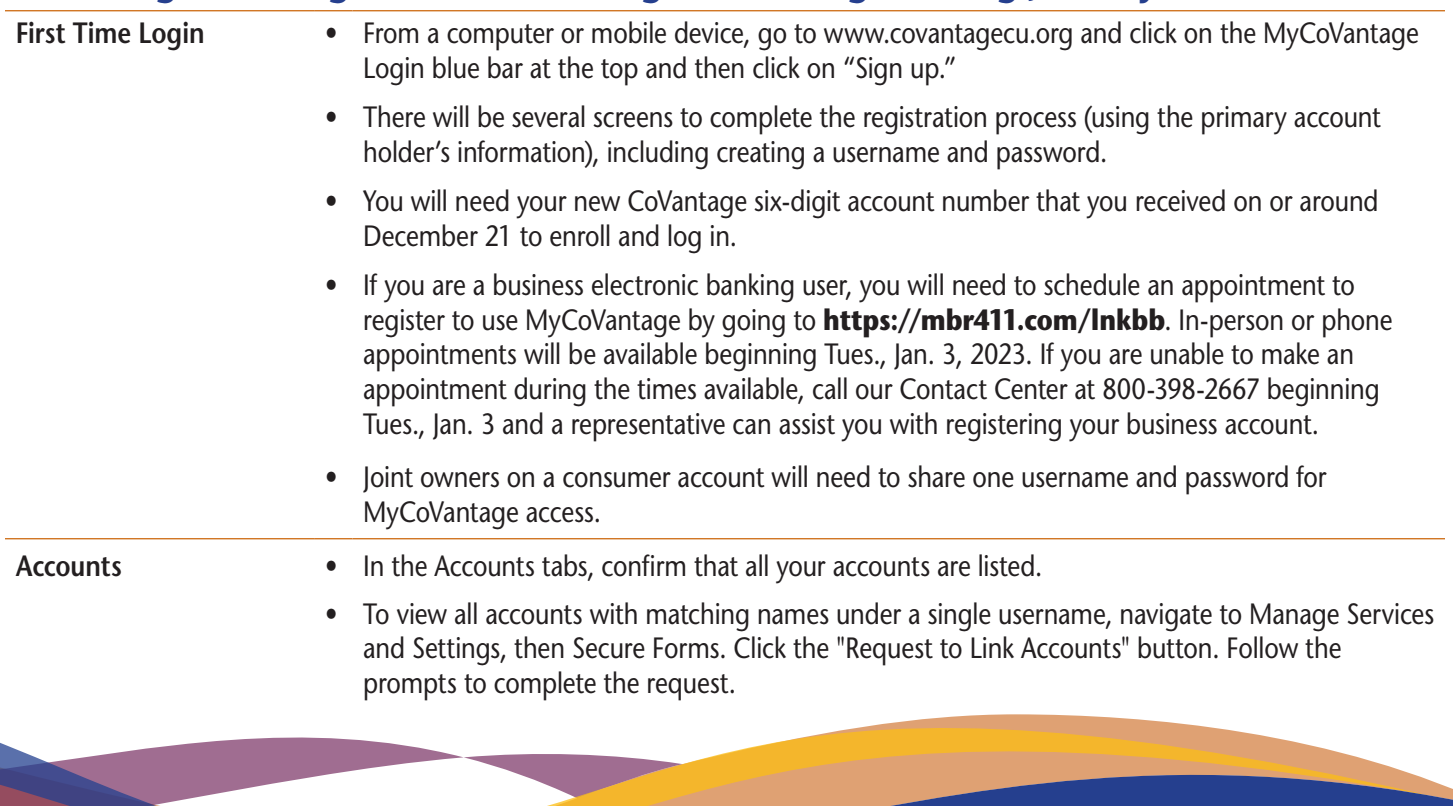

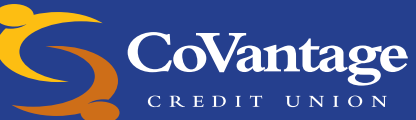

**covantagecu.org/lincolnway**

### **Accessing CoVantage Credit Union Digital Banking Starting January 3** *(continued)*

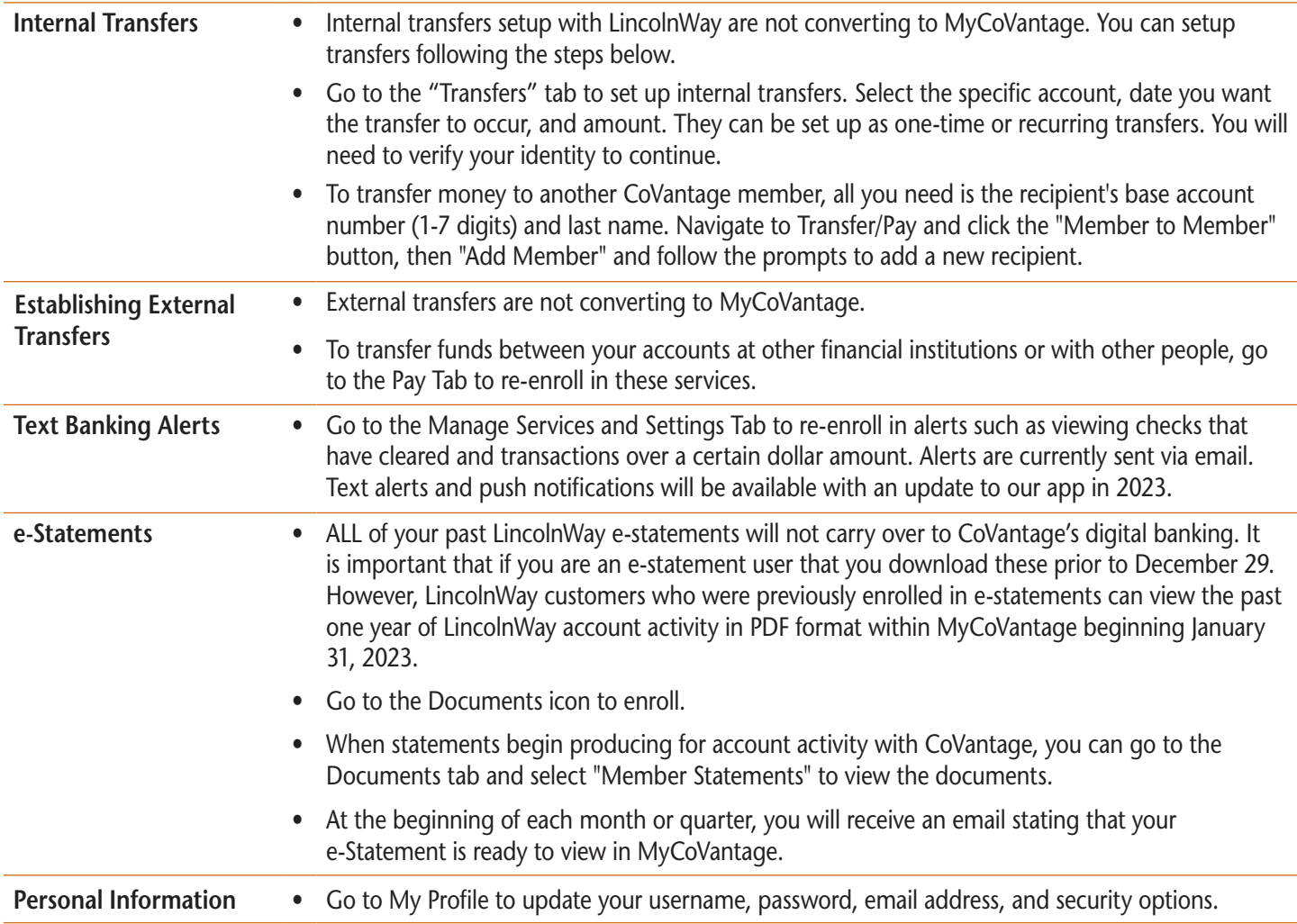

### **Accessing CoVantage Credit Union Bill Pay Starting January 3**

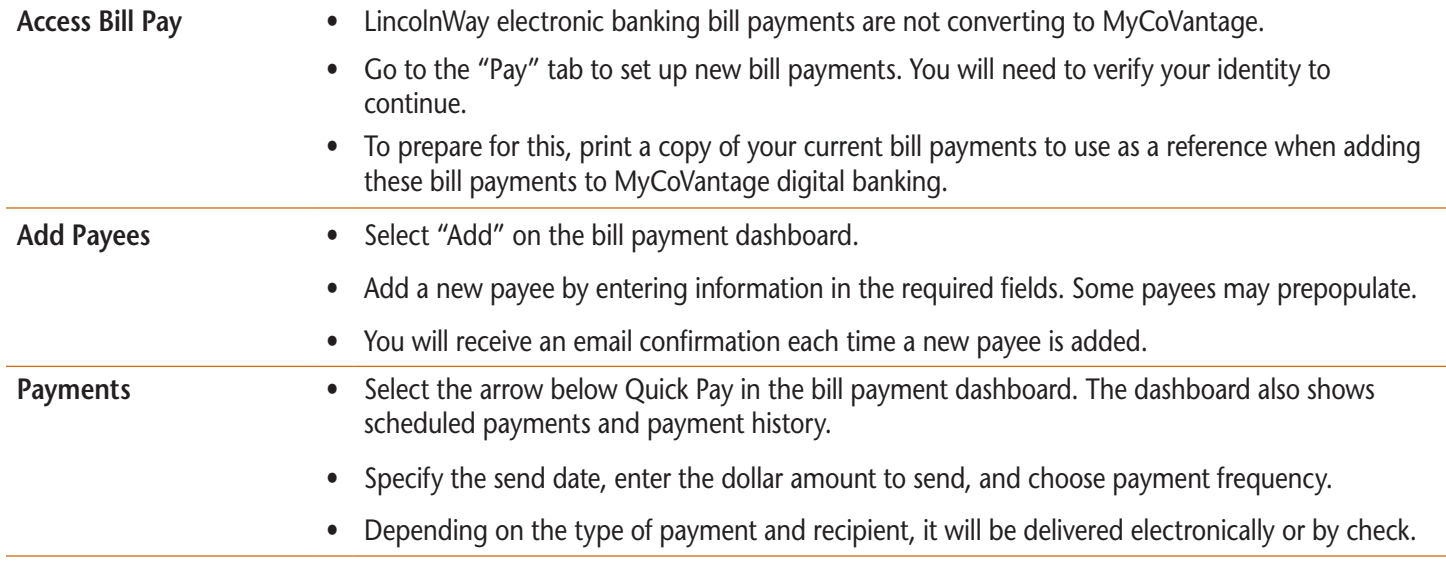

*The CoVantage Credit Union Mission is to welcome all regardless of wealth; provide outstanding value and exceptional service; work with members experiencing financial challenge; and remain financially strong.* **NCUA**

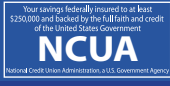